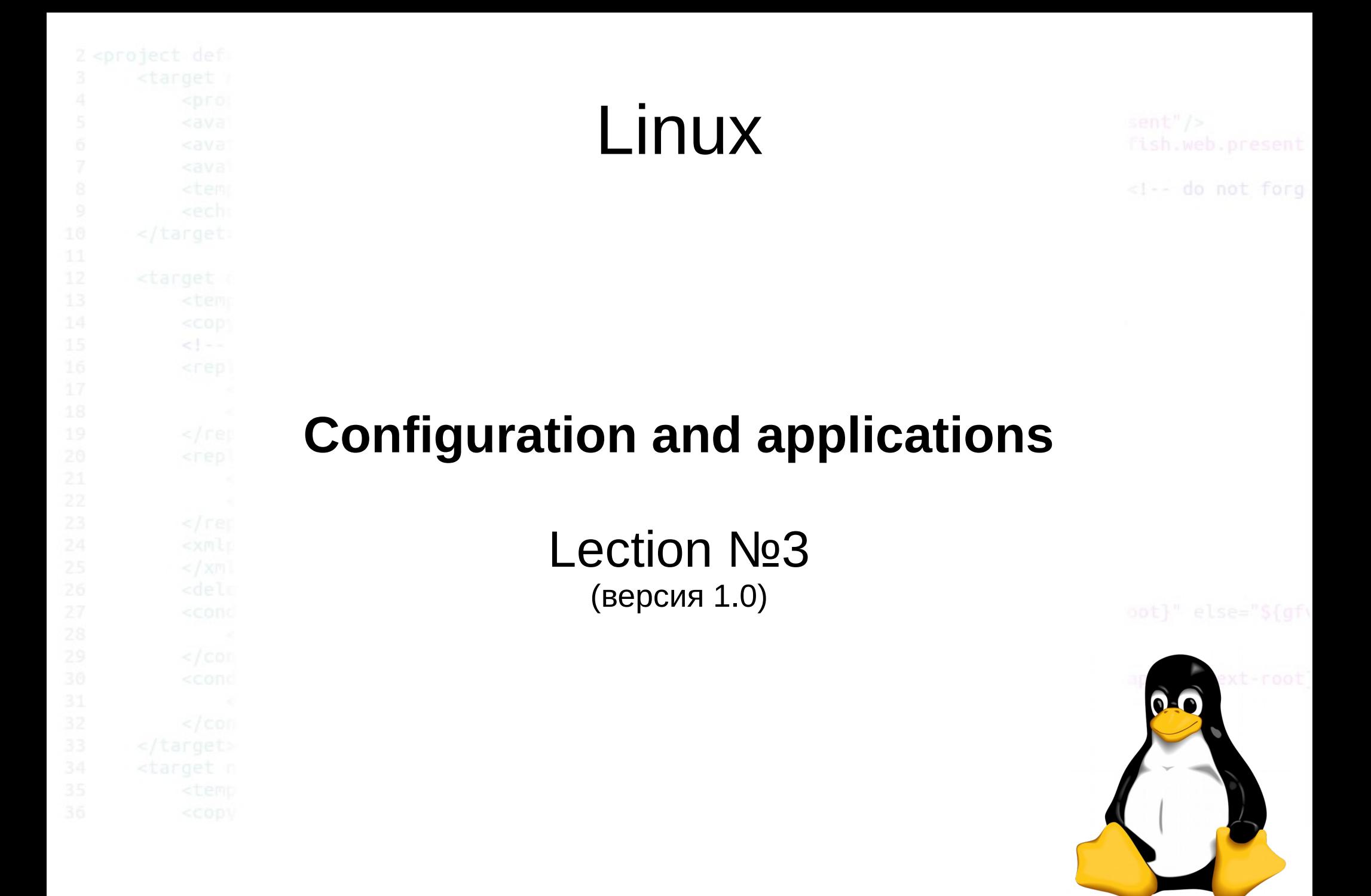

2014 © elab.pro

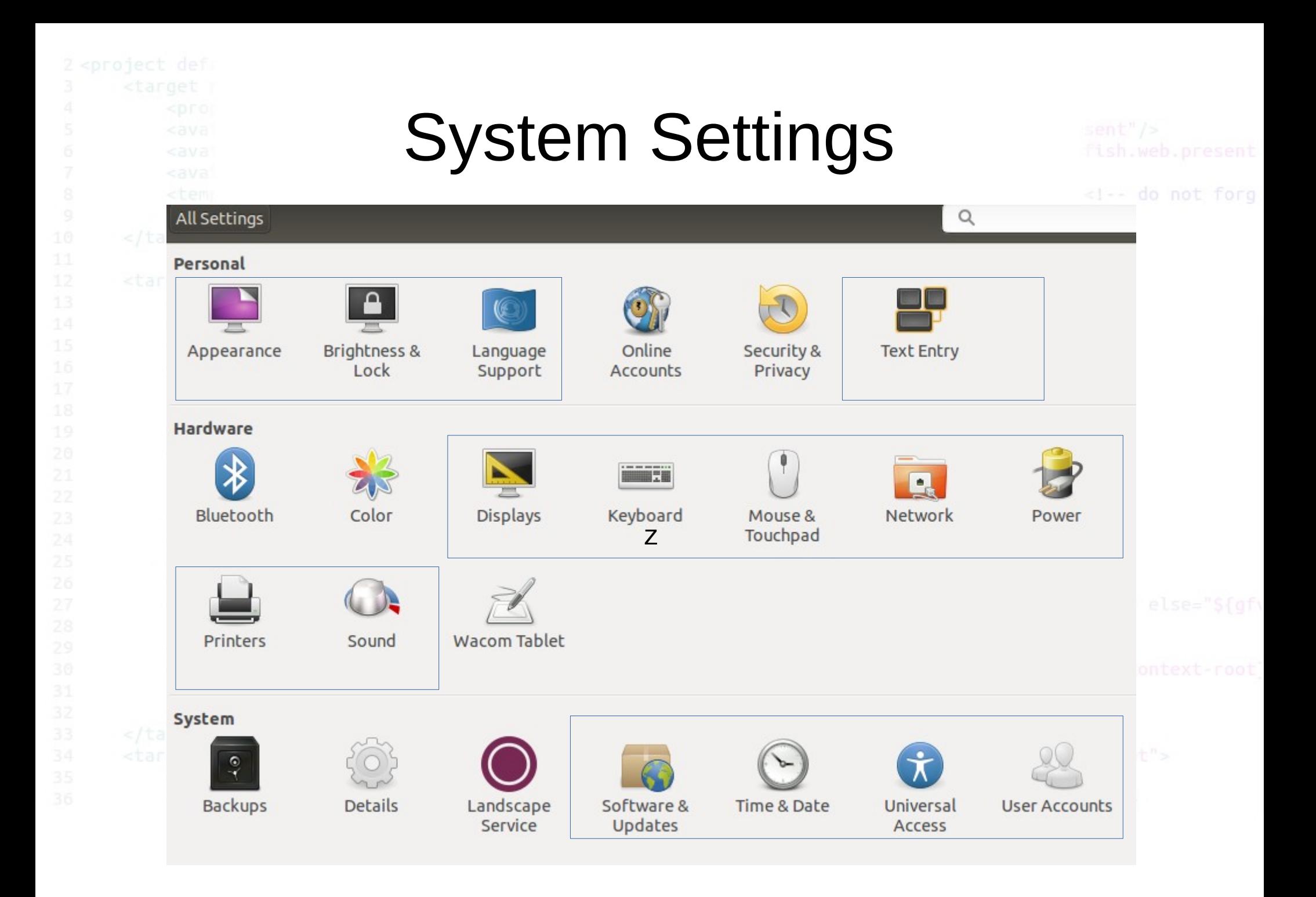

## 2014 © elab.pro

## adduser / useradd

adduser and addgroup add users and groups to the system according to command line options and configuration information in /etc/adduser.conf. They are friendlier front ends to the low level tools like useradd, groupadd and usermod programs, by default choosing Debian policy conformant UID and GID values, creating a home directory with skeletal configuration, running a custom script, and other features.

adduser username

2014 © elab.pro

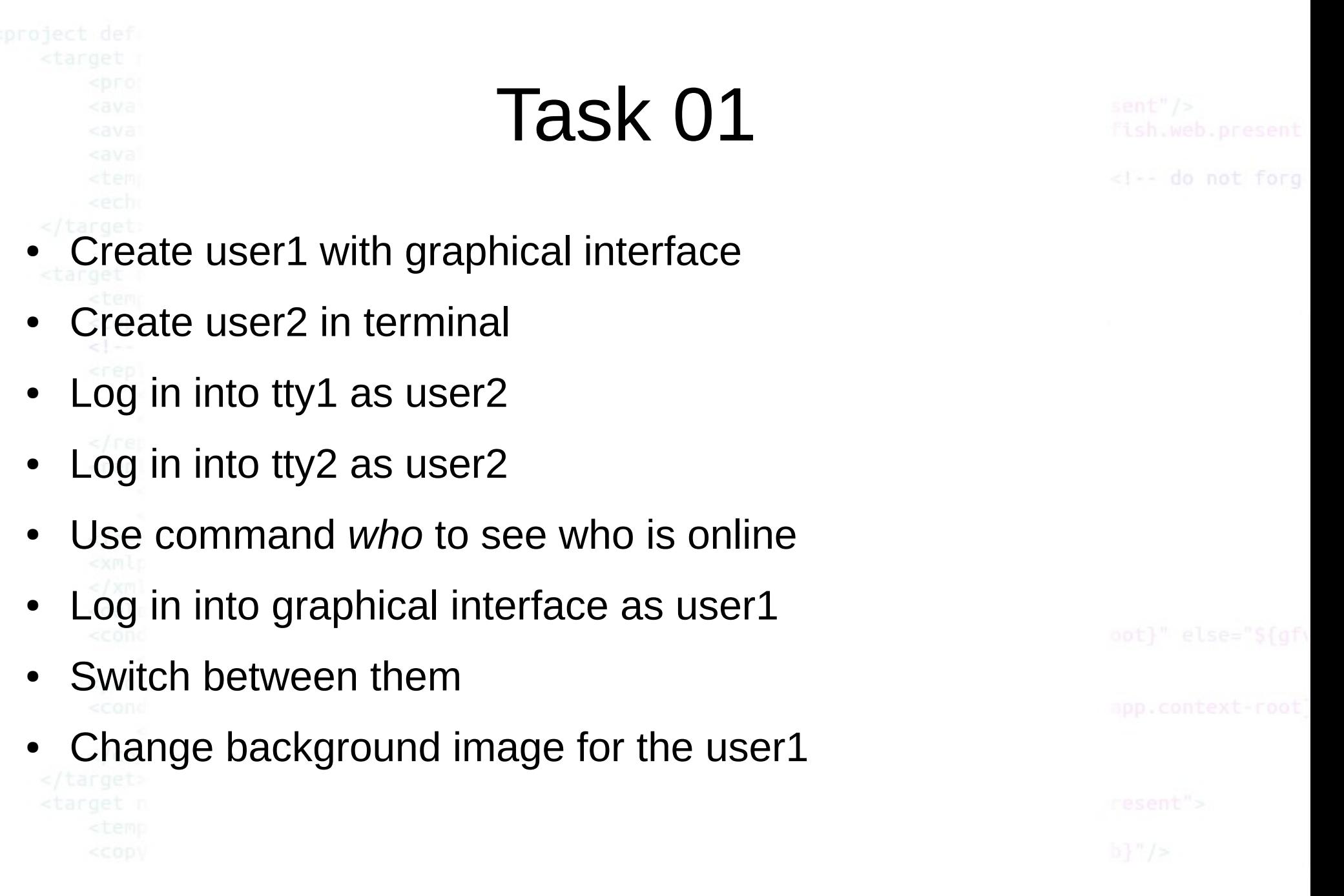

 $2014 \circ$ elab.pro

## Task 02

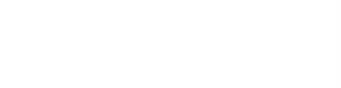

## ● Create directory /home/*user1*/Secret

- Create a document in the *Secret* directory
- Log in as a user2 and try to see this document
- Switch to the user1 and secure file from other users

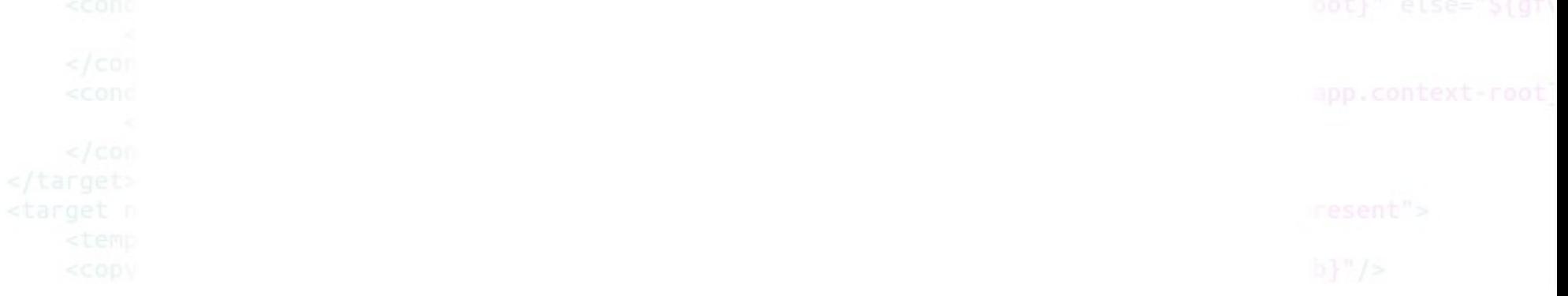

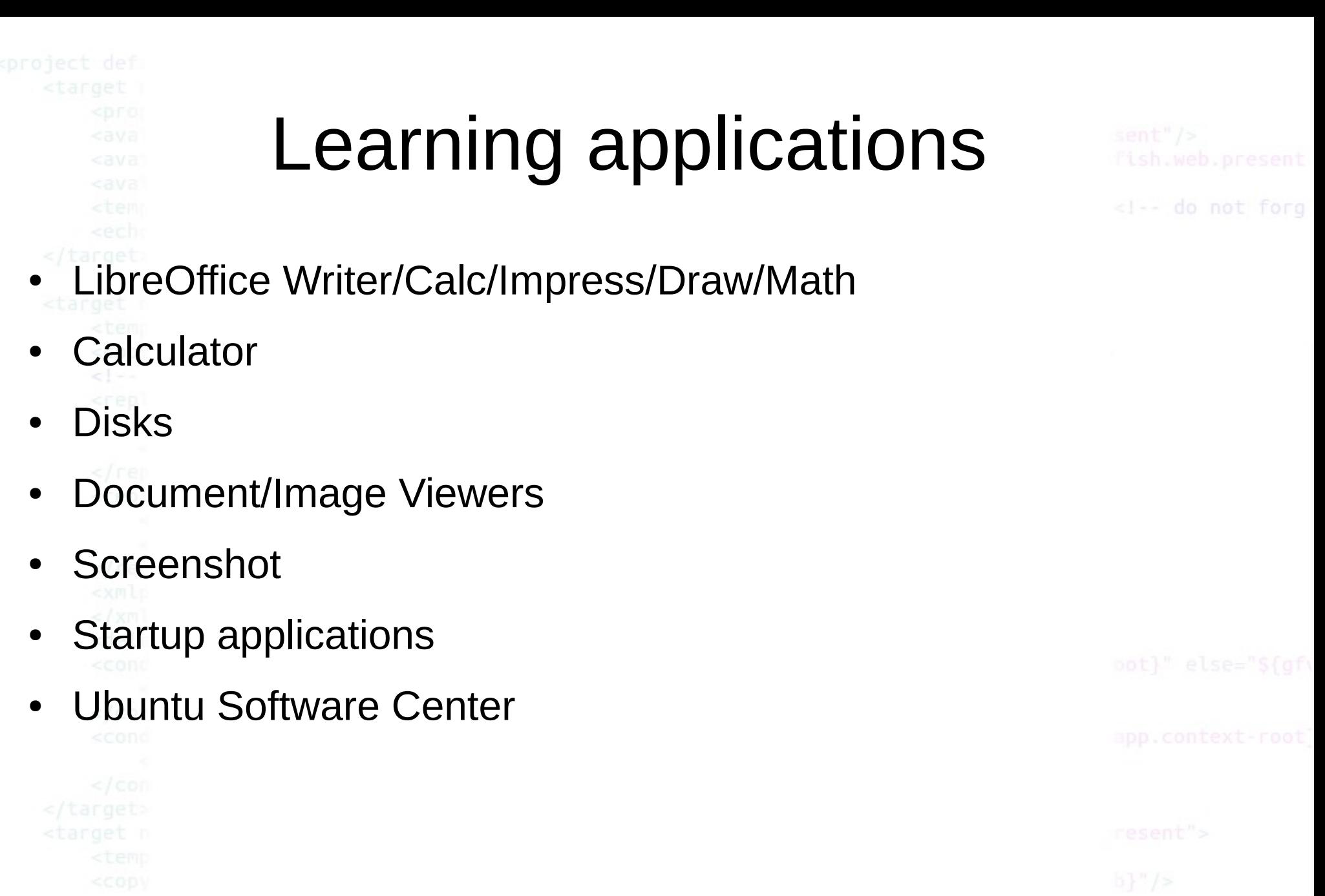

 $2014 \circ$ elab.pro